## Clavier « Grec polytonique » : aide-mémoire<sup>1</sup>.

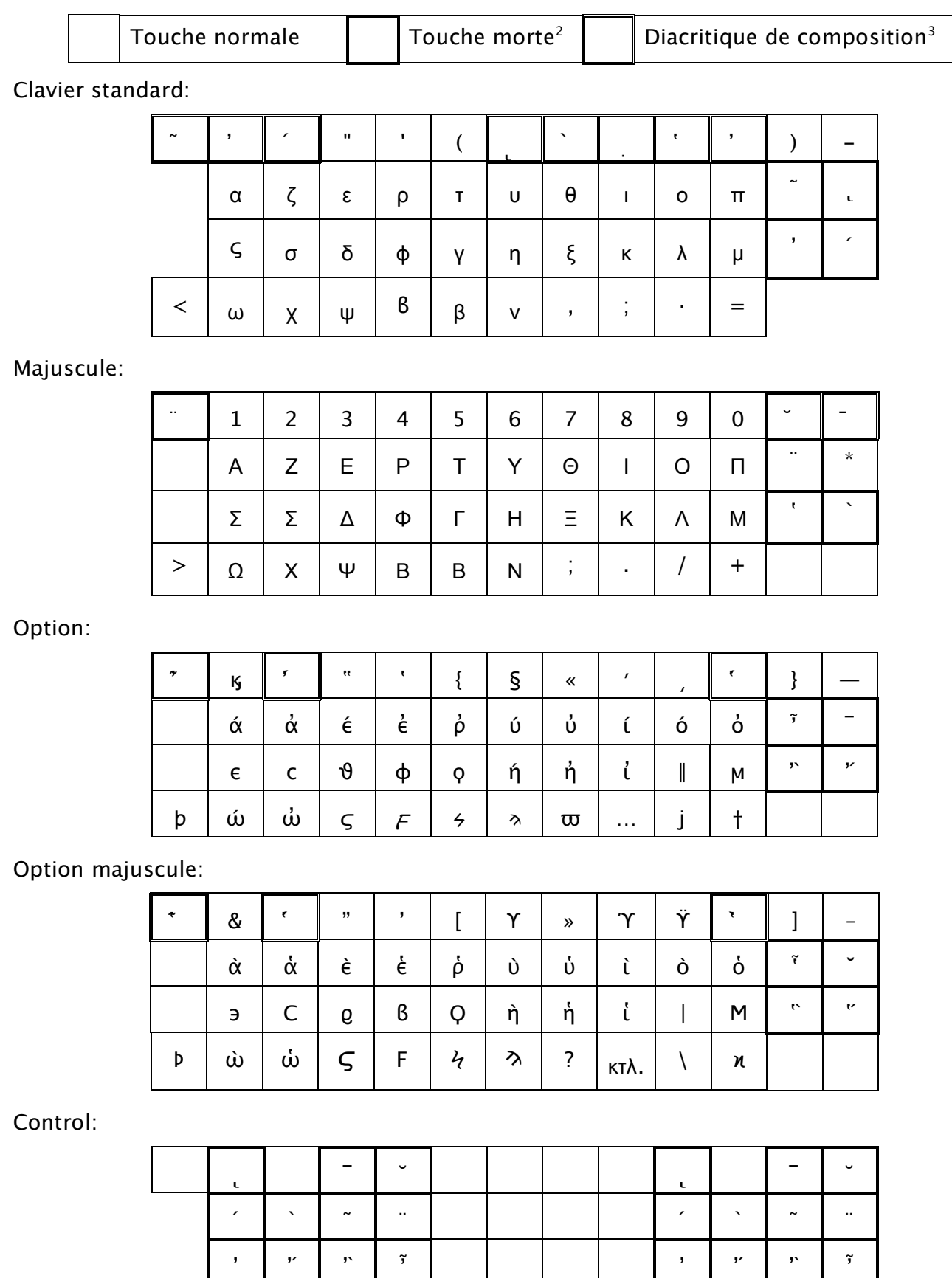

῾ ῞ ῝ ῟ ῾ ῞ ῝ ῟

I  $^1$  Pour lire correctement ce document, vous avez besoin d'une police Unicode comprenant les caractères utilisés en grec ancien.

<sup>&</sup>lt;sup>2</sup> Une touche morte se tape **avant** le caractère à modifier :  $\tilde{a}$  +  $\tilde{a}$  +  $\alpha$  =  $\tilde{\alpha}$ . <sup>3</sup> Un diacritique de composition se tape **après** le caractère à modifier : η + ͂= ῆ.

Version 1.0.4 © 2003-2005 David-Artur Daix